# Package 'dreamerr'

December 21, 2023

<span id="page-0-0"></span>Type Package

Title Error Handling Made Easy

Version 1.4.0

Imports Formula, utils, stringmagic

Suggests knitr, rmarkdown, stats, graphics

Description Set of tools to facilitate package development and make R a more user-

friendly place. Mostly for developers (or anyone who writes/shares functions). Provides a simple, powerful and flexible way to check the arguments passed to functions. The developer can easily describe the type of argument needed. If the user provides a wrong argument, then an informative error message is prompted with the requested type and the prob-

lem clearly stated--saving the user a lot of time in debugging.

License GPL-3

Encoding UTF-8

VignetteBuilder knitr

BugReports <https://github.com/lrberge/dreamerr/issues>

RoxygenNote 7.2.3

NeedsCompilation no

Author Laurent Berge [aut, cre]

Maintainer Laurent Berge <laurent.berge@u-bordeaux.fr>

Repository CRAN

Date/Publication 2023-12-21 14:10:02 UTC

# R topics documented:

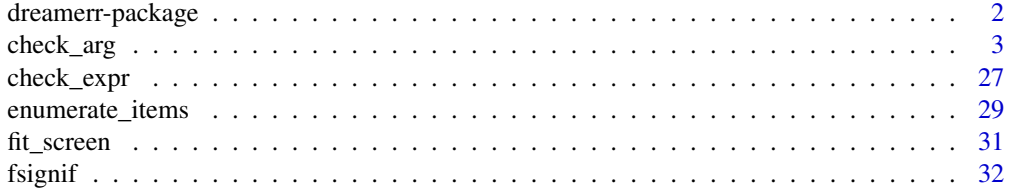

<span id="page-1-0"></span>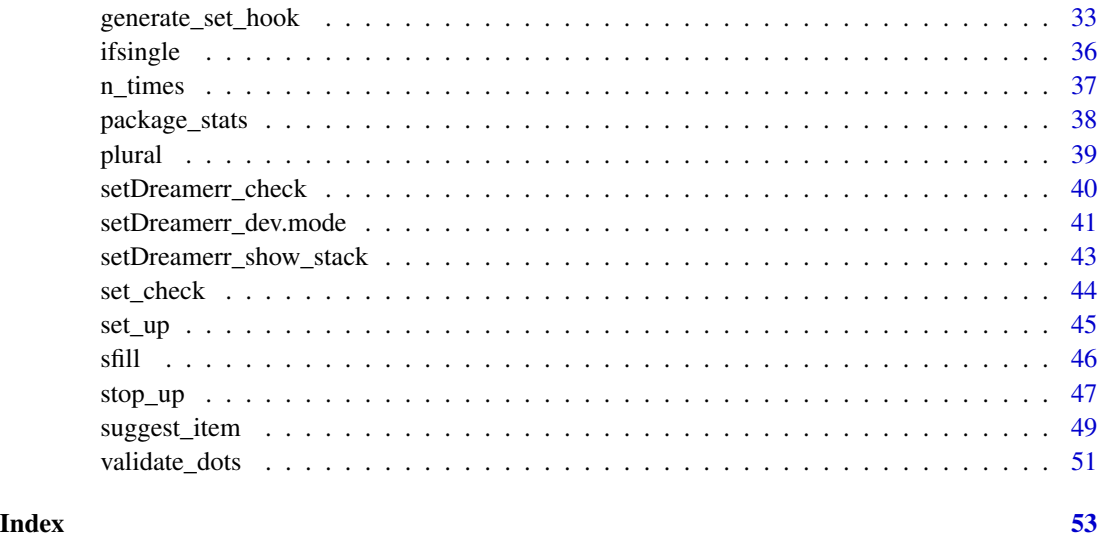

dreamerr-package *Error Handling Made Easy*

#### Description

The main purpose of this package is twofold: i) to facilitate the developer's life, and ii) to provide to the users meaningful, useful error messages. These objectives are accomplished with a single function: [check\\_arg](#page-2-1). That function checks the arguments given by the user: it offers a compact syntax such that complex arguments can be simply stated by the developer. In turn, if the user provides an argument of the wrong type then an informative error message will be buit, stating the expected type and where the error comes from–saving the user quite some time in debugging.

# Details

Thus you can very easily make your package look professional with [check\\_arg](#page-2-1) (checking arguments properly *is* professional).

It also offers a set of small tools to provide informative messages to the users. See [stop\\_up](#page-46-1) and [warn\\_up](#page-46-2) to throw errors and warnings in the appropriate location. There are many tools to form messages: [enumerate\\_items](#page-28-1) to form textual list of elements (with many options including conjugating verbs, etc...), [plural](#page-38-1) to conjugate verbs depending on the argument, and [n\\_letter](#page-36-1), [n\\_th](#page-36-1), [n\\_times](#page-36-2) to write integers in words (which usually looks nicer).

To sum up in a few words, this package was created to enhance the user experience and facilitate package development.

#### Author(s)

Maintainer: Laurent Berge <laurent.berge@u-bordeaux.fr>

# <span id="page-2-0"></span>See Also

Useful links:

• Report bugs at <https://github.com/lrberge/dreamerr/issues>

<span id="page-2-1"></span>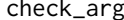

check\_arg *Checks arguments and informs the user appropriately*

# <span id="page-2-2"></span>Description

Full-fledged argument checking. Checks that the user provides arguments of the requested type (even complex) in a very simple way for the developer. Provides detailed and informative error messages for the user.

# Usage

check\_arg( .x, .type, .x1, .x2, .x3, .x4, .x5, .x6, .x7, .x8, .x9, ..., .message, .choices = NULL,  $data = list()$ , .value, .env,  $.$ up = 0 ) check\_set\_arg( .x, .type, .x1, .x2, .x3, .x4, .x5, .x6, .x7,

```
.x8,
  .x9,
  ...,
  .message,
  .choices = NULL,
  .data = list(),.value,
  .env,
  .up = 0
\mathcal{L}check_value(
  .x,
  .type,
  .message,
  .arg_name,
  .prefix,
  .choices = NULL,
  data = list(),.value,
  .env,
  .up = 0
\mathcal{L}check_set_value(
  .x,
  .type,
  .message,
  .arg_name,
  .prefix,
  .choices = NULL,
  .data = list(),.value,
  .env,
  .up = 0
\mathcal{L}check_arg_plus
```
check\_value\_plus

# Arguments

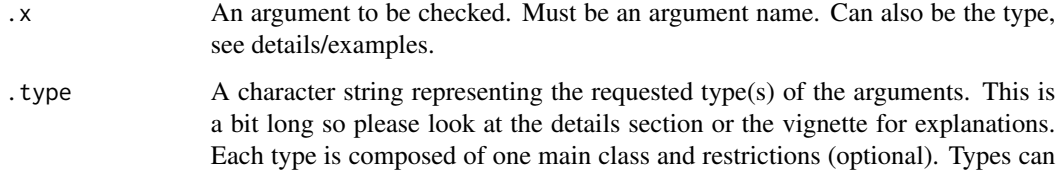

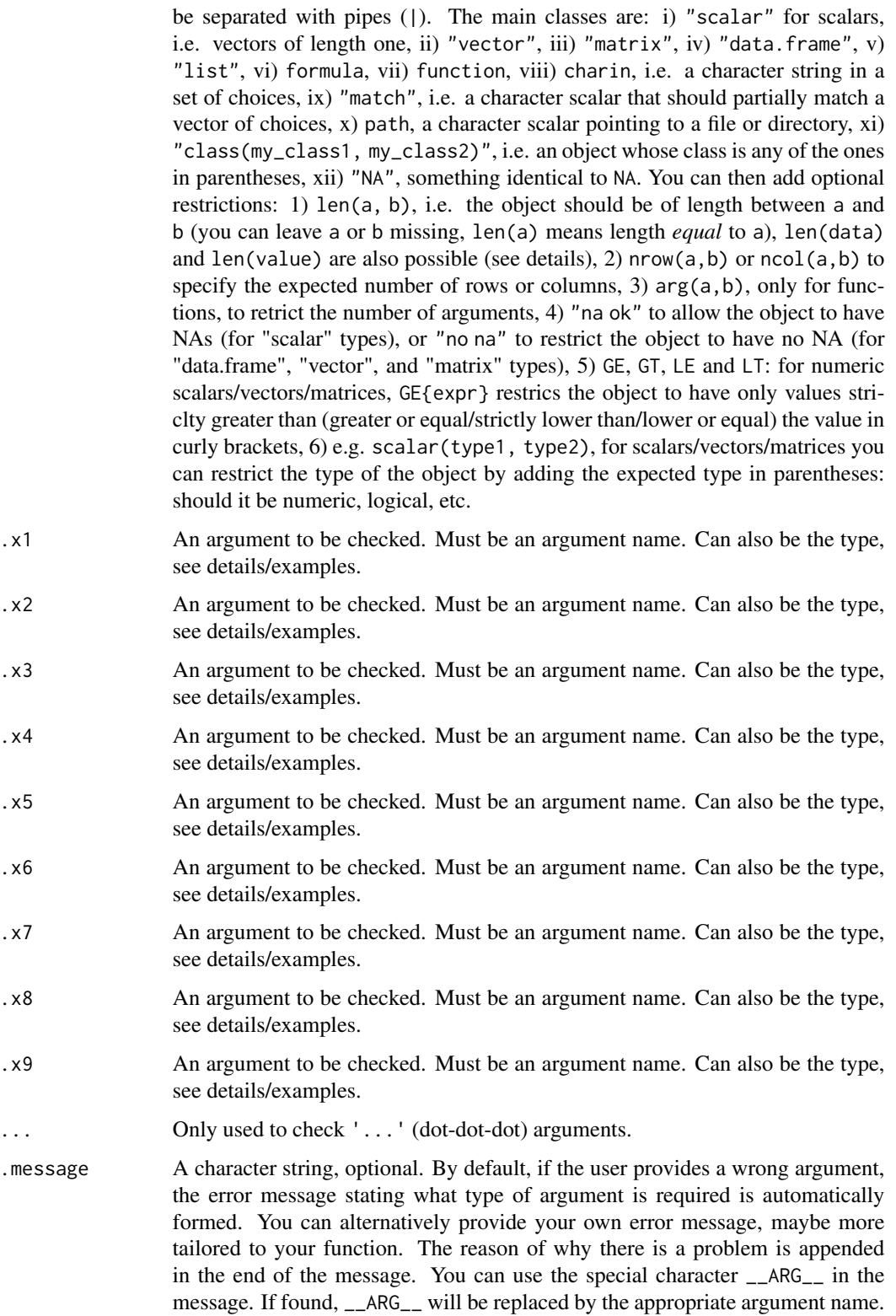

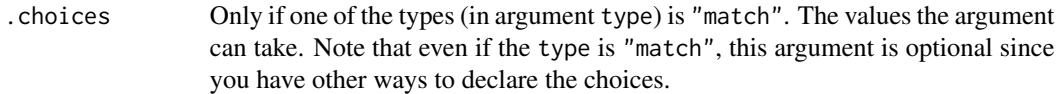

- .data Must be a data.frame, a list or a vector. Used in three situations. 1) if the global keywords eval or evalset are present: the argument will also be evaluated in the data (i.e. the argument can be a variable name of the data set). 2) if the argument is expected to be a formula and var(data) is included in the type: then the formula will be expected to contain variables from .data. 3) if the keywords len(data), nrow(data) or ncol(data) are requested, then the required length, number of rows/columns, will be based on the data provided in .data.
- .value An integer scalar or a named list of integers scalars. Used when the keyword value is present (like for instance in len(value)). If several values are to be provided, then it must be a named list with names equal to the codes: for instance if nrow(value) and ncol(value) are both present in the type, you can use (numbers are an example)  $value = list(nrow = 5, ncol = 6)$ . See Section IV) in the examples.
- .env An environment defaults to the frame where the user called the original function. Only used in two situations. 1) if the global keywords eval or evalset are present: the argument will also be evaluated in this environment. 2) if the argument is expected to be a formula and var(env) is included in the type: then the formula will be expected to contain variables existing in .env.
- .up Integer, default is 0. If the user provides a wrong argument, the error message will integrate the call of the function from which check\_arg has been called. If check\_arg is called in a non-user level sub function of a main user-level function, then use  $\mu = 1$  to make the error message look like it occured in the main function (and not in the sub function). Of course you can have values higher than 1.
- .arg\_name A character scalar. If .message is not provided, an automatic error message will be generated using .arg\_name as the argument name. The structure of the message will be "Argument '[.arg\_name]' must be [requested type]. Problem: [detail of the problem]".
- .prefix A character scalar. If .message is not provided, an automatic error message will be generated. The structure of the message will be "[.prefix] must be [requested type]. Problem: [detail of the problem]".

# Format

An object of class function of length 1.

An object of class function of length 1.

# Value

In case the type is "match", it returns the matched value. In any other case, NULL is returned.

#### Functions

- check\_set\_arg(): Same as check\_arg, but includes in addition: i) default setting, ii) type conversion, iii) partial matching, and iv) checking list elements. (Small drawback: cannot be turned off.)
- check\_value(): Checks if a (single) value is of the appropriate type
- check\_set\_value(): Same as check\_value, but includes in addition: i) default setting, ii) type conversion, iii) partial matching, and iv) checking list elements. (Small drawback: cannot be turned off.)

# How to form a type

To write the expected type of an argument, you need to write the main class in combination with the class's options and restrictions (if any).

The syntax is: "main\_class option(s) restriction(s)"

A type MUST have at least one main class. For example: in the type "logical vector len(,2) no na", vector is the main class, no na is the option, and  $logical$  and  $len(2)$  are restrictions

There are 14 main classes that can be checked. On the left the keyword, on the right what is expected from the argument, and in square brackets the related section in the examples:

- scalar: an atomic vector of length 1 [Section I)]
- vector: an atomic vector [Section IV)]
- matrix: a matrix [Section IV)]
- vmatrix: a matrix or vector [Section IV)]
- data.frame: a data.frame [Section VI)]
- vdata.frame: a data.frame or vector [Section VI)]
- list: a list [Section V)]
- formula: a formula [Section VIII)]
- function: a function [Section V)]
- charin: a character vector with values in a vector of choices [Section III)]
- match: a character vector with values in a vector of choices, partial matching enabled and only available in check\_set\_arg [Section III)]
- path: a character scalar pointing to a file or a directory
- class: a custom class [Section VI)]
- NA: a vector of length 1 equal to NA–does not support options nor restrictions, usually combined with other main classes (see Section on combining multiple types) [Section VI)]

There are eight type options, they are not available for each types. Here what they do and the types to which they are associated:

- NA OK (or NAOK): Tolerates the presence of NA values. Available for scalar.
- NO NA (or NONA): Throws an error if NAs are present. Available for vector, matrix, vmatrix, data.frame, and vdata.frame.
- square: Enforces the matrix to be square. Available for matrix, vmatrix.
- named: Enforces the object to have names. Available for vector, list.
- multi: Allows multiple matches. Available for charin, match.
- strict: Makes the matching case-sensitive. Available for match.
- os and ts: Available for formula. Option os (resp. ts) enforces that the formula is one-sided (resp. two-sided).
- dir, read and create: Available for path. Option dir checks whether the path points to a directory and not a file. Option read checks whether the file actually exists and has read permission. Option create creates up to the grand-parent folder if it was not yet existing.

You can further add restrictions. There are roughly six types of restrictions. Here what they do and the types to which they are associated:

- sub-type restriction: For atomic types (scalar, vector, matrix or vmatrix), you can restrict the underlying data to be of a specific sub-type. The simple sub-types are: i) integer (numeric without decimals and logicals), i') strict integer (numeric that can be converted to integer with as.integer, and not logicals), ii) numeric, iii) factor, iv) logical and iv') loose logical (0/1 are also OK). Simply add the sub-type in the type string (e.g. "integer scalar"), or if you allow multiple types, put them in parentheses rigth after the main class: e.g. "scalar(character, integer)". See Section XI) in the examples. See also the section below for more information on the sub-types. Some types (character, integer, numeric, logical and factor) also support the keyword "conv" in check\_set\_arg.
- GE/GT/LE/LT: For atomic types with numeric data, you can check the values in the object. The GE/GT/LE/LT mean respectively greater or equal/greater than/lower or equal/lower than. The syntax is GE{expr}, with expr any expression. See Section IV) in the examples.
- len(a, b): You can restrict the length of objects with len(a, b) (with a and b integers). Available for vector and list. Then the length must be in between a and b. Either a or b can be missing which means absence of restriction. If len(a), this means must be equal to a. You can also use the keywords len(data) which ensures that the length is the same as the length of the object given in the argument .data, or len(value) which ensures the length is equal to the value given in .value. See Section IV) in the examples.
- nrow(a, b), ncol(a, b): To restrict the number of rows and columns. Available for matrix, vmatrix, data.frame, vdata.frame. Tolerates the data and value keywords (see in len). See Section IV) in the examples.
- var(data, env): Available only for formula, var(data) ensures that the variables in the formula are present in the data set given by the extra argument .data. var(env) ensures they are present in the environment, and var (data, env) in either the environment or the data set. See Section VIII) in the examples.
- arg(a, b): Available only for function. Ensures that the function has a number of arguments between a and b, both integers (possibly missing). Tolerates the value keyword (see in len). See Section V) in the examples.
- left(a, b) and right(a, b): Only available for formula. Restricts the number of parts in the left-hand-side or in the right-hand-side of the formula. Tolerates the value keyword (see in len). See Section VIII) in the examples.

[Section I)]: R:Section%20I) [Section IV)]: R:Section%20IV) [Section IV)]: R:Section%20IV) [Section IV)]: R:Section%20IV) [Section VI)]: R:Section%20VI) [Section VI)]: R:Section%20VI) [Section V)]: R:Section%20V) [Section VIII)]: R:Section%20VIII) [Section V)]: R:Section%20V) <span id="page-8-0"></span>[Section III)]: R:Section%20III) [Section III)]: R:Section%20III) [Section VI)]: R:Section%20VI) [Section VI)]: R:Section%20VI)

# Global keywords

There are eight global keywords that can be placed anywhere in the type. They are described in Section II) in the examples.

- NULL: allows the argument to be equal to NULL.
- safe NULL: allows the argument to be equal to NULL, but an error is thrown if the argument is of the type base\$variable or base[["variable"]]. This is to prevent oversights from the user, especially useful when the main class is a vector.
- NULL{expr}: allows the argument to be equal to NULL, if the argument is NULL, then it assigns the value of expr to the argument.
- MBT: (means "must be there") an error is thrown if the argument is not provided by the user.
- L0: allows 0-length vectors–overrides the default which requires that any argument should have a positive length
- eval: used in combination with the extra argument .data. Evaluates the value of the argument both in the data set and in the environment (this means the argument can be a variable name).
- evalset: like eval, but after evaluation, assigns the obtained value to the argument. Only available in check\_set\_arg.
- dotnames: only when checking '...' argument (see the related section below). Enforces that each object in '...' has a name.

#### The match and charin types

The main classes match and charin are similar to [match.arg](#page-0-0). These two types are detailed in the examples Section III).

By default, the main class match expects a single character string whose value is in a set of choices. By default, there is no case sensitity (which can be turned on with the option strict) and there is always partial matching. It can expect a vector (instead of a single element) if the option multi is present.

You have three different ways to set the choices:

- by setting the argument default: e.g. fun = function( $x = c("Tom", "John")$ ) check\_arg( $x$ , "match")
- by providing the argument .choices: e.g. fun = function(x) check\_arg(x, "match", .choices = c("Tom", "John"))
- by writing the choices in parentheses: e.g.  $fun = function(x)$  check\_arg(x, "match(Tom, John)")

When the user doesn't provide the argument, the default is set to the first choice. Since the main class match performs a re-assignment of the variable, it is only available in check\_set\_arg.

The main class charin is similar to match in that it expects a single character string in a set of choices. The main differences are: i) there is no partial matching, ii) the choices cannot be set by setting the argument default, and iii) its checking can be turned off with setDreamer\_check(FALSE) (that's the main difference between check\_arg and check\_set\_arg).

## Combining multiple types

You can combine multiple types with a pipe: 'I'. The syntax is as follows:

 $m$ ain\_type option(x) restriction(s) | main\_type option(x) restriction(s) | main\_type option(x) restriction(s)"

You can combine as many types as you want. The behavior is as follows: if the argument matches any of the types, then that's fine.

For example, say you require an argument to be either a logical scalar, either a data.frame, then you can write: check\_arg(x, "logical scalar | data.frame"). See Section X) in the examples for a more complex example.

# Tips on the type

The type MUST be a character string of length 1. Two main classes must be separated by a pipe. Otherwise the order of the keywords, the spaces, or the case don't matter. Further the global keywords can be placed anywhere and need not be separated by a pipe.

Note that a rare but problematic situation is when you set a default with the global  $NULL{default}$ and that default contains a keyword. For example in the type "NULL{list()} numeric matrix" list should not be considered as a main class, but only matrix. To be on the safe side, then just separate them with a pipe: "NULL $\{list() \}$  | numeric matrix" would work appropriately.

# Checking multiple arguments

You can check multiple arguments at once provided they are of the same type. Say variables x1 to  $x5$  should be logical scalars. Just use: check\_arg(x1, x2, x3, x4, x5, "logical scalar"). It is always more efficient to check multiple arguments of the same type *at once*.

It is important to note that in case of multiple arguments, you can place the type anywhere you want provided it is a character literal (and not in a variable!). This means that check\_arg("logical scalar", x1, x2, x3, x4, x5) would also work.

If your type is in a variable, then you must explicitly provide the argument . type (like in check\_arg(x,  $style = my_type$ )).

#### Nesting argument checking (.up)

When you develop several functions that share common features, it is usually good practice to pool the common computations into an internal function (to avoid code duplication).

When you do so, you can do all the argument checking in the internal function. Then use the argument .up = 1 so that if the user provdes a wrong argument, the error message will refer to the user-level function and NOT to the internal function, making it much clearer for the user.

This is detailed in Section XII) in the examples.

# Checking the ... (dot-dot-dot) argument

check\_arg offers the possibility to check the ..., provided each expected object in ... should be of the same type. To do that, just add ... as the first argument in check\_arg, that's it! For example, you want all elements of  $\dots$  to be numeric vectors, then use check\_arg( $\dots$ , "numeric vector").

<span id="page-10-0"></span>When checking ..., you have the special global argument dotnames which enforces that each element in ... has a name. Further, the other global MBT (must be there) now means that at least one element in ... must be provided.

This is detailed in Section XIV) in the examples.

#### What's the difference between check\_arg and check\_set\_arg?

The function check\_set\_arg extends check\_arg in several ways. First it offers new keywords:

- evalset: evaluates the argument in a data set (i.e. the argument can be variables names of a data set), then re-assigns back its value.
- NULL{default}: if the argument is NULL, then the value in curly brackets is assigned to the argument.
- match: if the argument partially matches the choices, then the matches are assigned to the argument.
- conv: in atomic main classes (scalar, vector and matrix), the data can be converted to a given sub-type (currently integer, numeric, logical, character and factor), then assigned back to the argument.

As you can see, it's all about assignment: these special keywords of check\_set\_arg will modify the arguments *in place*. You have such examples in Section II), III) and XI) of the examples.

Second, it allows to check arguments that are themselves list of arguments (note that conv also works in that case). For example, one argument of your function is plot.opts, a list of arguments to be passed to plot. You can check the elements of plot.opts (e.g. plot.opts\$main) with check\_set\_arg. It also re-assigns the values of the list given the special keywords just described. List element checking is described in Section XIII) of the examples.

Then why creating two functions? If the user runs a function in which the arguments were checked with check\_arg and it works, then argument checking can be safely disabled, and it would also work. On the other hand, since check\_set\_arg does value re-assignment, it cannot be safely turned-off–therefore cannot be disabled with [setDreamerr\\_check](#page-39-1). Distinguishing between the two allows the user to disable argument checking and gain (although very modest) perfomance in large loops. Therefore, when you create functions, I suggest to use always check\_arg, unless you need the extra features of check\_set\_arg.

## check\_value

The functions check\_value and check\_set\_value are almost identical to the respective functions check\_arg and check\_set\_arg. The key differences are as follows:

- They can check values instead of arguments. Indeed, if you try to check a value with check\_arg, nothing will happen (provided the name of the value is not an argument). Why? Because it will consider it as a missing argument. Therefore, you are can check anything with check\_value.
- You can check only one item at a time (whereas you can check up to 10 arguments in check\_arg).

The main reason for using check\_value is that sometimes you only know if an argument is valid after having perfomed some modifications on it. For instance, the argument may be a formula, but you also require that the variables in the formula are numeric. You cannot check all that at once with <span id="page-11-0"></span>check\_arg, but you can first check the formula with it, then extract the values from the formula and use check\_value to ensure that the variables from the formula are numeric.

check\_value is detailed in Section XVI) in the examples.

# Disabling argument checking

Although the argument checking offered by check\_arg is highly optimized and fast (it depends on the type (and your computer), but it is roughly of the order of 80 micro seconds for non-missing arguments, 20 micro seconds for missing arguments), you may want to disable it for small functions in large loops (>100K iterations although this practice is not really common in R). If so, just use the function [setDreamerr\\_check](#page-39-1), by typing setDreamerr\_check(FALSE). This will disable any call to check\_arg.

Note that the argument checking of check\_set\_arg cannot be disabled because the special types it allows perform reassignment in the upper frame. That's the main difference with check\_arg.

# The developer mode

If you're new to check arg, given the many types available, it's very common to make mistakes when creating check\_arg calls. But no worry, the developer mode is here to help!

The developer mode ensures that any problematic call is spotted and the problem is clearly stated. It also refers to the related section in the examples if appropriate. To turn the developer mode on, use setDreamerr\_dev.mode(TRUE).

Note that since this mode ensures a detailed cheking of the call it is thus a strain on performance and should be always turned off otherwise needed. See Section XV) in the examples.

#### Author(s)

Laurent Berge

```
# check_arg is only used within functions
#
# I) Example for the main class "scalar"
#
test_scalar = function(xlog, xnum, xint, xnumlt, xdate){
 # when forming the type: you can see that case, order and spaces don't matter
 check_arg(xlog, "scalarLogical")
 check_arg(xnum, "numeric scalar")
 check_arg(xint, " scalar Integer GE{0} ")
 check_arg(xnumlt, "numeric scalar lt{0.15}")
 # Below it is critical that there's no space between scalar and the parenthesis
 check_arg(xdate, "scalar(Date)")
 invisible(NULL)
}
```

```
# Following is OK
test_scalar()
test_scalar(xlog = FALSE, xnum = 55, xint = 5, xnumlt = 0.11, xdate = Sys.Date())
#
# Now errors, all the following are wrong arguments, leading to errors
# Please note the details in the error messages.
# logical
try(test_scalar(xlog = NA))
try(test_scalar(xlog = 2))
try(test_scalar(xlog = sum))
try(test_scalar(xlog = faefeaf5))
try(test_scalar(xlog = c(TRUE, FALSE)))
try(test_scalar(xlog = c()))
# numeric
try(test_scalar(xnum = NA))
try(test_scalar(xnum = 1:5))
try(test_scalar(xnum = Sys.Date()))
# integer
try(test_scalar(xint = 5.5))
try(test\_scalar(xint = -1))# num < 0.15
try(test\_scalar(xnum1t = 0.15))try(test\_scalar(xnumlt = 0.16))try(test_scalar(xnumlt = Sys.Date()))
# Date
try(test\_scalar(xdate = 0.15))#
# II) Examples for the globals: NULL, L0, MBT, eval, evalset
#
test_globals = function(xnum, xlog = TRUE, xint){
  # Default setting with NULL is only available in check_set_arg
  # MBT (must be there) throws an error if the user doesn't provide the argument
  check_set_arg(xnum, "numeric vector NULL{1} MBT")
  # NULL allows NULL values
  check_arg(xlog, "logical scalar safe NULL")
  # use L0 to accept length-0 objects
  check_arg(xint, "integer vector L0")
  list(xnum = xnum, xlog = xlog)}
```

```
# xnum is required because of MBT option
try(test_globals())
# NULL{expr} sets the value of xnum to expr if xnum = NULL
# Here NULL{1} sets xnum to 1
test_globals(xnum = NULL)
# NULL (not NULL{expr}) does not reassign: xlog remains NULL
test_globals(xnum = NULL, xlog = NULL)
# safe NULL: doesn't accept NULL from data.frame (DF) subselection
# ex: the variable 'log' does not exist in the iris DF
try(test_globals(5, xlog = iris$log))
# but xnum accepts it
test_globals(iris$log)
# L0 means not NULL, 0-length vectors are OK
# 0-length is OK for xint:
test_globals(xnum = 2, xint = integer(0))
# L0 still checks the type:
try(test_globals(2, xint = numeric(0)))#
# eval and evalset
#
test_eval = function(x1, x2, data = list(), i = c() {
 check_arg(x1, "eval numeric vector", .data = data)
 # evalset is in check_set_arg
 check_set_arg(x2, "evalset numeric vector", .data = data)
 # We show the variables
 if(1 %in% i){
  cat("x1:\n\cdot\)^nprint(as.character(try(x1, silent = TRUE)))
}
if(2 %in% i){
  cat("x2:\n")
  print(as.character(try(x2, silent = TRUE)))
}
}
# eval: evaluates the argument both in the environment and the data
test\_eval(x1 = Sepal.Length, data = iris) # OK# if we use a variable not in the environment nor in the data => error
try(test_eval(x1 = Sopal.Length, data = iris))
# but eval doesn't reassign back the value of the argument:
test\_eval(x1 = Sepal.length, data = iris, i = 1)
```

```
# evaset does the same as eval, but also reasssigns the value obtained:
test\_eval(x2 = Sepal.Length, data = iris, i = 2)#
# III) Match and charin
#
# match => does partial matching, only available in check_set_arg
# charin => no partial matching, exact values required, but in check_arg
#
# match
#
# Note the three different ways to provide the choices
#
# If the argument has no default, it is kept that way (see x2)
# If the argument is not provided by the user,
# it is left untouched (see x3)
test_match = function(x1 = c("bonjour", "Au revoir"), x2, x3 = "test"){
  # 1) choices set thanks to the argument default (like in match.arg)
  check_set_arg(x1, "strict match")
  # 2) choices set with the argument .choices
  check_set_arg(x2, "match", .choices = c("Sarah", "Santa", "Santa Fe", "SANTA"))
  # 3) choices set with the parentheses
  check_set_arg(x3, "multi match(Orange, Juice, Good)")
 cat("x1:", x1, "\nx2:", tryCatch(x2, error = function(e) "[missing]"), "\nx3:", x3, "\n")
}
# Everything below is OK
test_match()
test_match(x1 = "Au", x2 = "sar", x3 = c("GOOD", "or"))
test_matrix(x2 = "Santa")# Errors caught:
try(test_matrix(x1 = c("Au", "revoir"))try(test_matrix(x1 = "au"))try(test_matrix(x1 = sum))try(test_matrix(x1 = list(a = 1:5)))try(test_matrix(x2 = "san"))try(test_matrix(x2 = "santa"))# Same value as x3's default, but now provided by the user
try(test_matrix(x3 = "test"))try(test_match(x3 = c("or", "ju", "bad")))
# You can check multiple arguments at once
```

```
# [see details for multiple arguments in Section X)]
# Note that now the choices must be set in the argument
# and they must have the same options (ie multi, strict)
test_match_multi = function(x1 = c("bonjour", "Au revoir"), x2 = c("Sarah", "Santa"),
                            x3 = c("Orange", "Juice", "Good")){
  # multiple arguments at once
  check_set_arg(x1, x2, x3, "match")
  cat("x1:", x1, "\nx2:", x2, "\nx3:", x3, "\n")
}
test_match_multi()
#
# charin
#
# charin is similar to match but requires the user to provide the exact value
# only the multi option is available
test_charin = function(x1 = "bonjour", x2 = "Sarah"){
  # 1) set the choices with .choices
  check_arg(x1, "charin", .choices = c("bonjour", "au revoir"))
  # 2) set the choices with the parentheses
  check_arg(x2, "multi charin(Sarah, Santa, Santa Fe)")
 cat("x1:", x1, "\nx2:", x2, "\n")
}
# Now we need the exact values
test_charin("au revoir", c("Santa", "Santa Fe"))
# Errors when partial matching tried
try(test_charin("au re"))
#
# IV) Vectors and marices, equalities, dimensions and lengths
#
# You can restrict the length of objects with len(a, b)
# - if len(a, b) length must be in between a and b
# - if len(a, ) length must be at least a
# - if len(, b) length must be at most b
# - if len(a) length must be equal to a
# You can also use the special keywords len(data) or len(value),
# but then the argument .data or .value must also be provided.
# (the related example comes later)
#
```

```
# You can restrict the number of rows/columns with nrow(a, b) and ncol(a, b)
#
# You can restrict a matrix to be square with the 'square' keyword
#
# You can restrict the values an element can take with GE/GT/LE/LT,
# respectively greater or equal/greater than/lower or equal/lower than
# The syntax is GE{expr}, with expr any expression
# Of course, it only works for numeric values
#
# By default NAs are tolerated in vector, matrix and data.frame.
# You can refuse NAs using the keyword: 'no na' or 'nona'
#
test_vmat = function(xvec, xmat, xvmat, xstmat, xnamed){
  # vector of integers with values between 5 and exp(3)
  check_arg(xvec, "integer Vector GE{5} LT{exp(3)}")
  # logical matrix with at least two rows and with 3 columns
  check_arg(xmat, "logicalMatrix NROW(2,) NCOL(3)")
  # vector or matrix (vmatrix) of integers or character strings
  # with at most 3 observations
  # NAs are not allowed
  check_arg(xvmat, "vmatrix(character, integer) nrow(,3) no na")
  # square matrix of integers, logicals reports errors
  check_arg(xstmat, "strict integer square Matrix")
  # A vector with names of length 2
  check_arg(xnamed, "named Vector len(2)")
  invisible(NULL)
}
# OK
test_vmat(xvec = 5:20, xmat = matrix(TRUE, 3, 3), xvmat = c("abc", 4, 3),
          xstmat = matrix(1:4, 2, 2), xnamed = c(bon=1, jour=2))# Vector checks:
try(test_vmat(xvec = 2))
try(test_vmat(xvec = 21))
try(test\_vmat(xvec = 5.5))# Matrix checks:
try(test_vmat(xmat = matrix(TRUE, 3, 4)))
try(test\_vmat(xmat = matrix(2, 3, 3)))try(test_vmat(xmat = matrix(FALSE, 1, 3)))
try(test_vmat(xmat = iris))
try(test_vmat(xvmat = iris))
try(test\_vmat(xvmat = c(NA, 5)))try(test\_vmat(xstmat = matrix(1, 1, 3)))try(test_vmat(xstmat = matrix(c(TRUE, FALSE, NA), 3, 3)))
```

```
# Named vector checks:
try(test_vmat(xnamed = 1:3))
try(test\_vmat(xnamed = c(bon=1, jour=2, les=3)))#
# Illustration of the keywords 'data', 'value'
#
# 'value'
# Matrix multiplication X * Y * Z
test_dynamic_restriction = function(x, y, z){
  check_arg(x, "mbt numeric matrix")
  check_{arg}(y, "mbt numeric matrix nrow(value)", .value = ncol(x))check_arg(z, "mbt numeric matrix nrow(value)", .value = ncol(y))
  # An alternative to the previous two lines:
  # check_arg(z, "mbt numeric matrix")
  # check_arg(y, "mbt numeric matrix nrow(value) ncol(value)",
  # . value = list(nrow = ncol(x), ncol = nrow(z)))
 x %*% y %*% z
}
x = matrix(1, 2, 3)y = matrix(2, 3, 5)z = matrix(rnorm(10), 5, 2)test_dynamic_restriction(x, y, z)
# Now error
try(test_dynamic_restriction(x, matrix(5, 1, 2), z))
# 'data'
# Computing maximum difference between two matrices
test_dynamic_bis = function(x, y){
  check_arg(x, "mbt numeric matrix")
  # we require y to be of the same dimension as x
  check_arg(y, "mbt numeric matrix nrow(data) ncol(data)", .data = x)
 max(abs(x - y))}
test_dynamic_bis(x, x)
# Now error
try(test_dynamic_bis(x, y))
#
# V) Functions and lists
#
```

```
# You can restrict the number of arguments of a
# function with arg(a, b) [see Section IV) for details]
test_funlist = function(xfun, xlist){
  check_arg(xfun, "function arg(1,2)")
  check_arg(xlist, "list len(,3)")
  invisible(NULL)
}
# OK
test_funlist(xfun = sum, xlist = iris[c(1,2)])
# function checks:
try(test_funlist(xfun = function(x, y, z) x + y + z))# list checks:
try(test_funlist(xlist = iris[1:4]))
try(test_funlist(xlist = list()))
#
# VI) Data.frame and custom class
#
test_df = function(xdf, xvdf, xcustom){
  # data.frame with at least 100 observations
  check_arg(xdf, "data.frame nrow(100,)")
  # data.frame or vector (vdata.frame)
  check_arg(xvdf, "vdata.frame")
  # Either: i) object of class glm or lm
  # ii) NA
  # iii) NULL
  check_arg(xcustom, "class(lm, glm)|NA|null")
  invisible(NULL)
}
# OK
m = lm(Sepal.Length~Species, iris)
test_df(xdf = iris, xcustom = m)test_df(xvdf = iris$Sepal.Length)
test_df(xcustom = NULL)
# data.frame checks:
try(test_df(xdf = iris[1:50,]))try(test_df(xdf = iris[integer(0)]))
try(test_df(xdf = iris$Sepal.Length))
# Note that the following works:
test_df(xvdf = iris$Sepal.Length)
# Custom class checks:
try(test_df(xcustom = iris))
```

```
#
# VIII) Formulas
#
# The keyword is 'formula'
# You can restrict the formula to be:
# - one sided with 'os'
# - two sided with 'ts'
#
# You can restrict that the variables of a forumula must be in
# a data set or in the environment with var(data, env)
# - var(data) => variables must be in the data set
# - var(\text{env}) \implies variables must be in the environment# - var(data, env) => variables must be in the data set or in the environment
# Of course, if var(data), you must provide a data set
#
# Checking multipart formulas is included. You can use left(a, b)
# and right(a, b) to put restrictions in the number of parts allowed
# in the left and right-hand-sides
#
test_formulas = function(fml1, fml2, fml3, fml4, data = iris){
  # Regular formula, variables must be in the data set
  check_arg(fml1, "formula var(data)", .data = data)
  # One sided formula, variables in the environment
  check_arg(fml2, "os formula var(env)")
  # Two sided formula, variables in the data set or in the env.
  check_arg(fml3, "ts formula var(data, env)", .data = data)
  # One or two sided, at most two parts in the RHS, at most 1 in the LHS
  check_arg(fml4, "formula left(,1) right(,2)")
  invisible(NULL)
}
# We set x1 in the environment
x1 = 5# Works
test_formulas(~Sepal.Length, ~x1, Sepal.Length~x1, a ~ b, data = iris)
# Now let's see errors
try(test_formulas(Sepal.Length~x1, data = iris))
try(test_formulas(fml2 = 'Sepal.Length, data = iris))try(test_formulas(fml2 = Sepal.Length~x1, data = iris))
try(test_formulas(fml3 = 'x1, data = iris))try(test_formulas(fml3 = x1-x555, data = iris))
```

```
try(test_formulas(fml4 = a \sim b | c | d))
try(test_formulas(fml4 = a | b ~ c | d))
#
# IX) Multiple types
#
# You can check multiple types using a pipe: '|'
# Note that global keywords (like NULL, eval, 10, etc) need not be
# separated by pipes. They can be anywhere, the following are identical:
# - "character scalar | data.frame NULL"
# - "NULL character scalar | data.frame"
# - "character scalar NULL | data.frame"
# - "character scalar | data.frame | NULL"
#
test_mult = function(x)# x must be either:
  # i) a numeric vector of length at least 2
  # ii) a square character matrix
  # iii) an integer scalar (vector of length 1)
  check_arg(x, "numeric vector len(2,) | square character matrix | integer scalar")
  invisible(NULL)
}
# OK
test_mult(1)
test_mult(1:2)
test_mult(matrix("ok", 1, 1))
# Not OK, notice the very detailed error messages
try(test_mult(matrix("bonjour", 1, 2)))
try(test_mult(1.1))
#
# X) Multiple arguments
#
# You can check multiple arguments at once if they have the same type.
# You can add the type where you want but it must be a character literal.
# You can check up to 10 arguments with the same type.
test_multiarg = function(xlog1, xlog2, xnum1, xnum2, xnum3){
  # checking the logicals
  check_arg(xlog1, xlog2, "logical scalar")
  # checking the numerics
  # => Alternatively, you can add the type first
  check_arg("numeric vector", xnum1, xnum2, xnum3)
```

```
invisible(NULL)
}
# Let's throw some errors
try(test_multiarg(xlog2 = 4))
try(test_multiarg(xnum3 = "test"))
#
# XI) Multiple sub-stypes
#
# For atomic arguments (like vector or matrices),
# you can check the type of underlying data: is it integer, numeric, etc?
# There are five simple sub-types:
# - integer
# - numeric
# - factor
# - logical
# - loose logical: either TRUE/FALSE, either 0/1
#
# If you require that the data is of one sub-type only:
# - a) if it's one of the simple sub-types: add the keyword directly in the type
# - b) otherwise: add the sub-type in parentheses
#
# Note that the parentheses MUST follow the main class directly.
#
# Example:
# - a) "integer scalar"
# - b) "scalar(Date)"
#
# If you want to check multiple sub-types: you must add them in parentheses.
# Again, the parentheses MUST follow the main class directly.
# Examples:
# "vector(character, factor)"
# "scalar(integer, logical)"
# "matrix(Date, integer, logical)"
#
# In check_set_arg, you can use the keyword "conv" to convert to the
# desired type
#
test_multi\_subtypes = function(x, y){
  check_arg(x, "scalar(integer, logical)")
  check_arg(y, "vector(character, factor, Date)")
  invisible(NULL)
}
# What follows doesn't work
try(test\_multi\_subtypes(x = 5.5))# Note that it works if x = 5# (for check_arg 5 is integer although is.integer(5) returns FALSE)
```

```
test\_multi\_subtypes(x = 5)try(test_multi_subtypes(y = 5.5))
# Testing the "conv" keyword:
test\_conv = function(x, type)check_set_arg(x, .type = type)
 x
}
class(test_conv(5L, "numeric scalar conv"))
class(test_conv(5, "integer scalar conv"))
class(test_conv(5, "integer scalar"))
# You can use the "conv" keyword in multi-types
# Remember that types are checked in ORDER! (see the behavior)
test_conv(5:1, "vector(logical, character conv)")
test_conv(c(TRUE, FALSE), "vector(logical, character conv)")
#
# XII) Nested checking: using .up
#
# Say you have two user level functions
# But you do all the computation in an internal function.
# The error message should be at the level of the user-level function
# You can use the argument .up to do that
#
sum_fun = function(x, y){
 my_internal(x, y, sum = TRUE)
}
diff_fun = function(x, y)my_internal(x, y, sum = FALSE)
}
my_internal = function(x, y, sum)# The error messages will be at the level of the user-level functions
  # which are 1 up the stack
  check_{arg}(x, y, "numeric scalar mbt", up = 1)if(sum) return(x + y)
  return(x - y)}
# we check it works
sum_fun(5, 6)diff_fun(5, 6)
# Let's throw some errors
```

```
try(sum_fun(5))
try(diff_fun(5, 1:5))
# The errors are at the level of sum_fun/diff_fun although
# the arguments have been checked in my_internal.
# => much easier for the user to understand the problem
#
# XIII) Using check_set_arg to check and set list defaults
#
# Sometimes it is useful to have arguments that are themselves
# list of arguments.
# Witch check_set_arg you can check the arguments nested in lists
# and easily set default values at the same time.
#
# When you check a list element, you MUST use the syntax argument$element
#
# Function that performs a regression then plots it
plot_cor = function(x, y, lm.opts = list(), plot.opts = list(), line.opts = list()){
 check_arg(x, y, "numeric vector")
 # First we ensure the arguments are lists (even of 0-length)
 check_arg(lm.opts, plot.opts, line.opts, "named list L0")
 # The linear regression
 lm.opts$formula = y \sim xreg = do.call("lm", lm.opts)
 # plotting the correlation, with defaults
 check_set_arg(plot.opts$main, "character scalar NULL{'Correlation between x and y'}")
 # you can use variables created in the function when setting the default
 x_name = deparse(substitute(x))check_set_arg(plot.opts$xlab, "character scalar NULL{x_name}")
 check_set_arg(plot.opts$ylab, "character scalar NULL{'y'}")
 # we restrict to only two plotting types: p or h
 check_set_arg(plot.opts$type, "NULL{'p'} match(p, h)")
 plot.opts$x = x
 plot.opts$y = y
 do.call("plot", plot.opts)
 # with the fit
 check_set_arg(line.opts$col, "NULL{'firebrick'}") # no checking but default setting
 check_set_arg(line.opts$lwd, "integer scalar GE{0} NULL{2}") # check + default
 line.opts$a = reg
 do.call("abline", line.opts)
}
```

```
sepal_length = iris$Sepal.Length ; y = iris$Sepal.Width
plot_cor(sepal_length, y)
plot_cor(sepal_length, y, plot.opts = list(col = iris$Species, main = "Another title"))
# Now throwing errors
try(plot_cor(sepal_length, y, plot.opts = list(type = "l")))
try(plot\_cor(sepal\_length, y, line.opts = list(lwd = -50)))#
# XIV) Checking '...' (dot-dot-dot)
#
# You can also check the '...' argument if you expect all objects
# to be of the same type.
#
# To do so, you MUST place the ... in the first argument of check_arg
#
sum\_check = function(...)# we want each element of ... to be numeric vectors without NAs
  # we want at least one element to be there (mbt)
  check_arg(..., "numeric vector mbt")
  # once the check is done, we apply sum
  sum(....)}
sum_check(1:5, 5:20)
# Now let's compare the behavior of sum_check() with that of sum()
# in the presence of errors
x = 1:5; y = pttry(sum_check(x, y))
try(sum(x, y))
# As you can see, in the first call, it's very easy to spot and debug the problem
# while in the second call it's almost impossible
#
# XV) Developer mode
#
# If you're new to check_arg, given the many types available,
# it's very common to make mistakes when creating check_arg calls.
# The developer mode ensures that any problematic call is spotted
# and the problem is clearly stated
#
# Note that since this mode ensures a detailed cheking of the call
```

```
# it is thus a strain on performance and should be always turned off
# otherwise needed.
#
# Setting the developer mode on:
setDreamerr_dev.mode(TRUE)
# Creating some 'wrong' calls => the problem is pinpointed
test_err1 = function(x) check_arg(x, "integer scalar", "numeric vector")
try(test_err1())
test_error = function(...) check(arg("numeric vector", ...)try(test_err2())
test_err3 = function(x) check_arg(x$a, "numeric vector")
try(test_err3())
test_error = function(x) check_arg(x, "numeric vector integer")try(test_err4())
# Setting the developer mode off:
setDreamerr_dev.mode(FALSE)
#
# XVI) Using check_value
#
# The main function for checking arguments is check_arg.
# But sometimes you only know if an argument is valid after
# having perfomed some modifications on it.
# => that's when check_value kicks in.
#
# It's better with an example.
#
# In this example we'll construct a plotting function
# using a formula, with a rock-solid argument checking.
#
# Plotting function, but using a formula
# You want to plot only numeric values
plot_fml = function(fml, data, ...){
  # We first check the arguments
  check_arg(data, "data.frame mbt")
  check_arg(fml, "ts formula mbt var(data)", .data = data)
  # We extract the values of the formula
  y = \text{fml}[[2]]
  x = \text{fml}[[3]]
  # Now we check that x and y are valid => with check_value
```

```
# We also use the possibility to assign the value of y and x directly
```

```
# We add a custom message because y/x are NOT arguments
 check_set_value(y, "evalset numeric vector", .data = data,
                   .message = "In the argument 'fml', the LHS must be numeric.")
 check_set_value(x, "evalset numeric vector", .data = data,
                   .message = "In the argument 'fml', the RHS must be numeric.")
 # The dots => only arguments to plot are valid
 args_ok = c(formalArgs(plot.default), names(par()))
 validate_dots(valid_args = args_ok, stop = TRUE)
 # We also set the xlab/ylab
 dots = list(...) # dots has a special meaning in check_value (no need to pass .message)
  check_set_value(dots$ylab, "NULL{deparse(fml[[2]])} character vector conv len(,3)")
  check_set_value(dots$xlab, "NULL{deparse(fml[[3]])} character vector conv len(,3)")
 dots$y = y
 dots$x = xdo.call("plot", dots)
}
# Let's check it works
plot_fml(Sepal.Length ~ Petal.Length + Sepal.Width, iris)
plot_fml(Sepal.Length ~ Petal.Length + Sepal.Width, iris, xlab = "Not the default xlab")
# Now let's throw some errors
try(plot_fml(Sepal.Length ~ Species, iris))
try(plot_fml(Sepal.Length ~ Petal.Length, iris, xlab = iris))
try(plot_fml(Sepal.Length ~ Petal.Length, iris, xlab = iris$Species))
```
check\_expr *Checks the evaluation of an expression*

# **Description**

This functions checks the evaluation of an expression and, if an error is thrown, captures it and integrates the captured message after a custom error message.

# Usage

```
check\_expr(exp, ..., clean, up = 0, arg_name, verbatim = FALSE)check_expr_hook(expr, ..., clean, arg_name, verbatim = FALSE)
generate_check_expr_hook(namespace)
```
# <span id="page-27-0"></span>Arguments

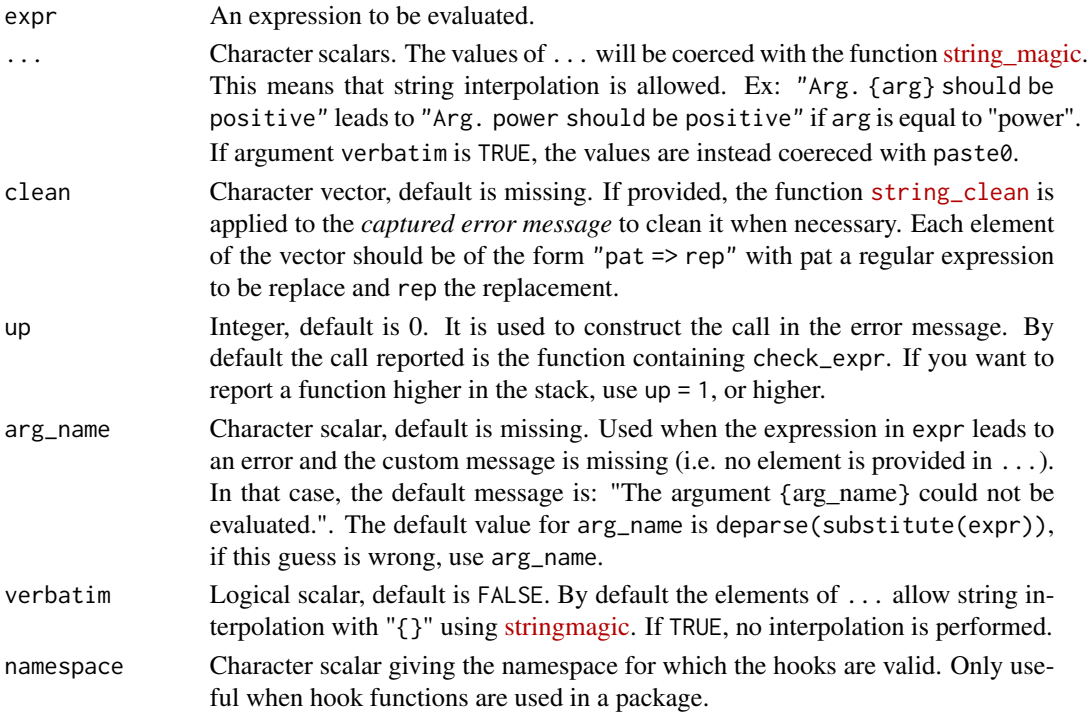

# Details

The purpose of this functions is to provide useful error messages to the user.

# Functions

- check\_expr\_hook(): As check\_expr but sets the error call at the level of the hooked function
- generate\_check\_expr\_hook(): Generates a package specific check\_expr\_hook function

# Author(s)

Laurent Berge

# See Also

For general argument checking, see [check\\_arg\(\)](#page-2-1) and [check\\_set\\_arg\(\)](#page-2-2).

```
test = function(x, y){
  check_expr(mean(x, y), "Computing the mean didn't work:")
}
```
<span id="page-28-1"></span><span id="page-28-0"></span>

# Description

Transforms a vector into a single character string enumerating the values of the vector. Many options exist to customize the result. The main purpose of this function is to ease the creation of user-level messages.

# Usage

```
enumerate_items(
 x,
 type,
 verb = FALSE,s =FALSE,
 past = FALSE,
 or = FALSE,start_verb = FALSE,
 quote = FALSE,
 enum = FALSE,
 other = ",
 nmax = 7)
```
# Arguments

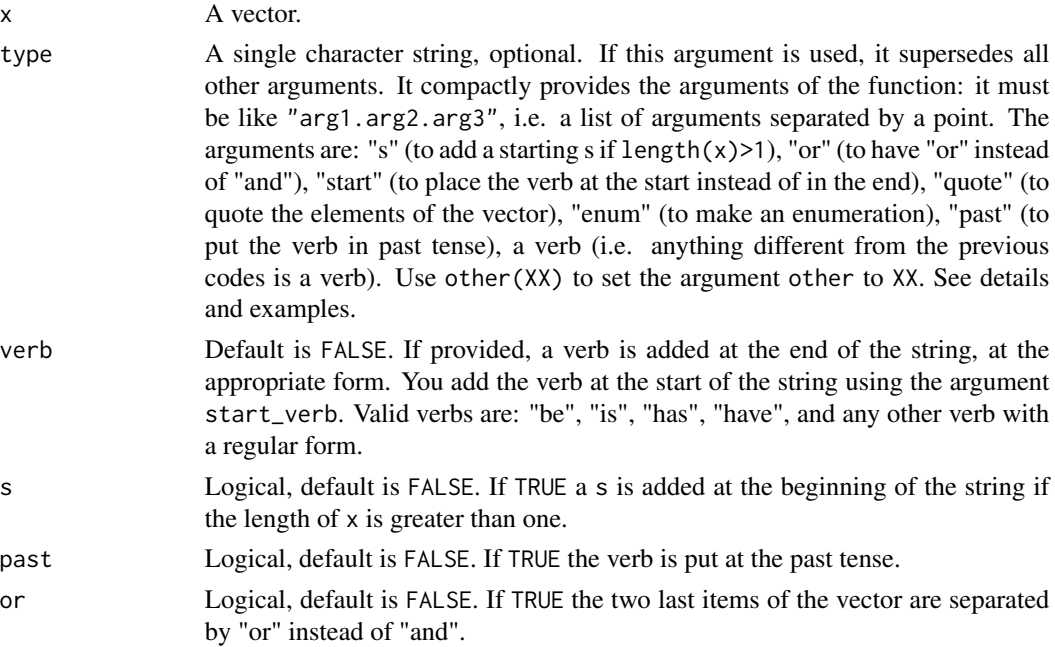

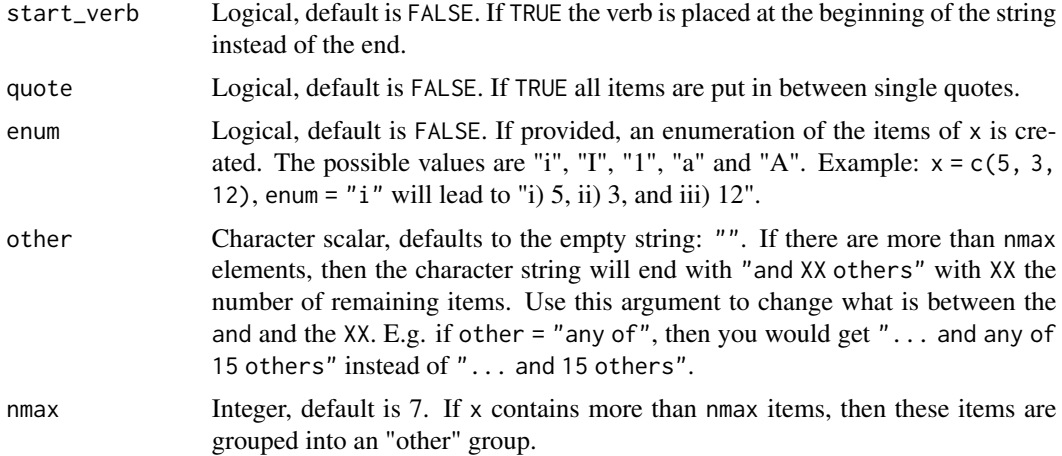

#### Value

It returns a character string of lentgh one.

#### The argument type

The argument type is a "super argument". When provided, it supersedes all other arguments. It offers a compact way to give the arguments to the function.

Its sytax is as follows: "arg1.arg2.arg2", where argX is an argument code. The codes are "s", "past", "or", "start", "quote", "enum" – they refer to the function arguments. If you want to add a verb, since it can have a free-form, it is deduced as the argument not equal to the previous codes. For example, if you have type = "s.contain", this is identical to calling the function with s = TRUE and verb = "contain".

A note on enum. The argument enum can be equal to "i", "I", "a", "A" or "1". When you include it in type, by default "i" is used. If you want another one, add it in the code. For example type = "is.enum a.past" is identical to calling the function with verb = "is", past = TRUE and enum = "a".

#### Author(s)

Laurent Berge

```
# Let's say you write an error/information message to the user
# I just use the "type" argument but you can obtain the
# same results by using regular arguments
x = c("x1", "height", "width")message("The variable", enumerate_items(x, "s.is"), " not in the data set.")
# Now just the first item
message("The variable", enumerate_items(x[1], "s.is"), " not in the data set.")
```
#### <span id="page-30-0"></span>fit\_screen 31

```
# Past
message("The variable", enumerate_items(x, "s.is.past"), " not found.")
message("The variable", enumerate_items(x[1], "s.is.past"), " not found.")
# Verb first
message("The problematic variable", enumerate_items(x, "s.is.start.quote"), ".")
message("The problematic variable", enumerate_items(x[1], "s.is.start.quote"), ".")
# covid times
todo = c("wash your hands", "stay home", "code")
message("You should: ", enumerate_items(todo[c(1, 1, 2, 3)], "enum 1"), "!")
message("You should: ", enumerate_items(todo, "enum.or"), "?")
```
fit\_screen *Nicely fits a message in the current R console*

# Description

Utility to display long messages with nice formatting. This function cuts the message to fit the current screen width of the R console. Words are never cut in the middle.

#### Usage

```
fit_screen(msg, width = NULL, leading_ws = TRUE, leader = "")
```
#### Arguments

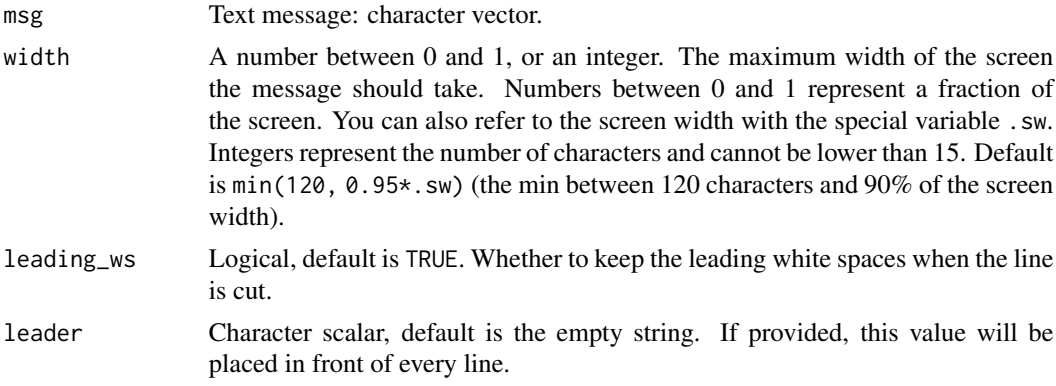

# Details

This function does not handle tabulations.

# Value

It returns a single character vector with line breaks at the appropriate width.

# <span id="page-31-0"></span>Examples

```
# A long message of two lines with a few leading spaces
msg = enumerate_items(state.name, nmax = Inf)
msg = paste0(" ", gsub("Michigan, ", "\n", msg))
# by default the message takes 95% of the screen
cat(fit_screen(msg))
# Now we reduce it to 50%
cat(fit_screen(msg, 0.5))
# we add leading_ws = FALSE to avoid the continuation of leading WS
cat(fit_screen(msg, 0.5, FALSE))
# We add "#> " in front of each line
cat(fit_screen(msg, 0.5, leader = "#> "))
```
fsignif *Formatting numbers with display of significant digits*

#### Description

Formatting of numbers, when they are to appear in messages. Displays only significant digits in a "nice way" and adds commas to separate thousands. It does much less than the [format](#page-0-0) function, but also a bit more though.

# Usage

fsignif(x,  $s = 2$ ,  $r = 0$ , commas = TRUE)

signif\_plus

#### Arguments

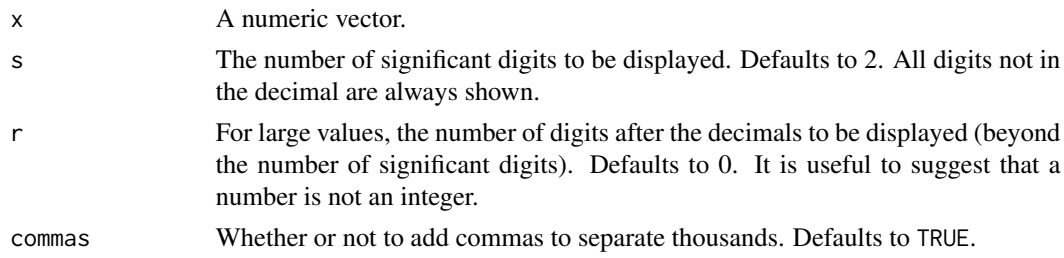

# Format

An object of class function of length 1.

<span id="page-32-0"></span>generate\_set\_hook 33

# Value

It returns a character vector of the same length as the input.

# Examples

```
x = \text{norm}(1e5)x[sample(1e5, 1e4, TRUE)] = NA
# Dumb function telling the number of NA values
tell_na = function(x) message("x contains ", fsignif(sum(is.na(x))), " NA values.")
tell_na(x)
# Some differences with signif:
show_diff = function(x, d = 2) cat("signif(x, ", d, ") -> ", signif(x, d),
                                     " vs fsignif(x, ", d, ") \rightarrow ",
                                     fsignif(x, d), "\n", sep = "")
# Main difference is for large numbers
show_diff(95123.125)
show_diff(95123.125, 7)
# Identical for small numbers
show_diff(pi / 500)
```
generate\_set\_hook *Error displaying a call located at a hook location*

# Description

When devising complex functions, errors or warnings can be deeply nested in internal function calls while the user-relevant call is way up the stack. In such cases, these "hook" functions facilitate the creation of error/warnings informative for the user.

#### Usage

```
generate_set_hook(namespace)
generate_stop_hook(namespace)
generate_warn_hook(namespace)
set_hook()
generate_get_hook(namespace)
```

```
stop\_hook(..., msg = NULL, envir = parent-frame(), verbatin = FALSE)
```

```
warn_hook(..., envir = parent.frame(), immediate. = FALSE, verbatim = FALSE)
```
## Arguments

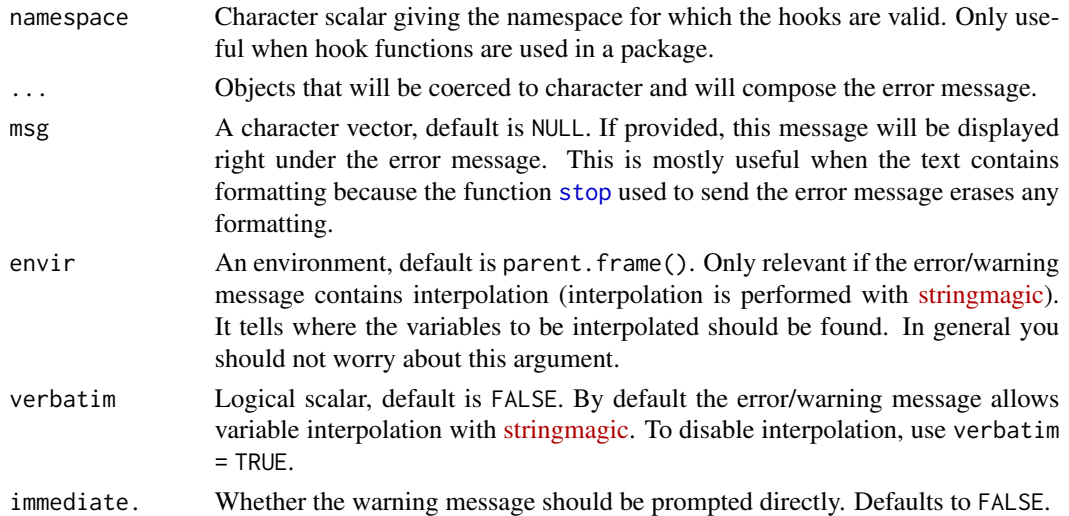

#### Details

These functions are useful when developing complex functions relying on nested internal functions. It is important for the user to know where the errors/warnings come from for quick debugging. This "\_hook" family of functions write the call of the user-level function even if the errors happen at the level of the internal functions.

If you need these functions within a package, you need to generate the set\_hook, stop\_hook and warn\_hook functions so that they set, and look up for, hooks speficic to your function. This ensures that if other functions outside your package also use hooks, there will be no conflict. The only thing to do is to write this somewhere in the package files:

```
set_hook = generate_set_hook("pkg_name")
stop_hook = generate_stop_hook("pkg_name")
warn_hook = generate_warn_hook("pkg_name")
```
# Functions

- generate\_set\_hook(): Generates a package specific set\_hook function
- generate\_stop\_hook(): Generates a package specific stop\_hook function
- generate\_warn\_hook(): Generates a package specific warn\_hook function
- set\_hook(): Marks the function as the hook
- generate\_get\_hook(): Generates the function giving the number of frames we need to go up the call stack to find the hooked function
- warn\_hook(): Warning with a call located at a hook location

# <span id="page-34-0"></span>Author(s)

Laurent Berge

# See Also

Regular stop functions with interpolation: [stop\\_up\(\)](#page-46-1). Regular argument checking with [check\\_arg\(\)](#page-2-1) and [check\\_set\\_arg\(\)](#page-2-2).

```
# The example needs to be complex since it's about nested functions, sorry
# Let's say you have an internal function that is dispatched into several
# user-level functions
my_mean = function(x, drop_na = FALSE){}set_hook()
  my_mean_interestnal(x = x, drop_na = drop_na)}
my_mean\_skip_na = function(x)set_hook()
 my_mean\_internal(x = x, drop\_na = TRUE)}
my_mean\_internal = function(x, drop\_na){
  # simple check
  if(!is.numeric(x))# note that we use string interpolation with stringmagic.
  stop_hook("The argument `x` must be numeric. PROBLEM: it is of class {enum.bq ? class(x)}.")
  }
  if(drop_na){
    return(mean(x, na.rm = TRUE))
  } else {
    return(mean(x, na.rm = FALSE))
  }
}
# Let's run the function with a wrong argument
x = "five"try(my_mean(x))
# => the error message reports that the error comes from my_mean
# and *not* my_mean_internal
```
<span id="page-35-0"></span>

# Description

Tiny functions shorter, and hopefully more explicit, than ifelse.

#### Usage

```
ifsingle(x, yes, no)
```
ifunit(x, yes, no)

# Arguments

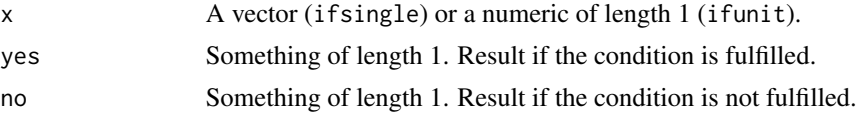

# Details

Yes, ifunit is identical to ifelse(test == 1, yes, no). And regarding ifsingle, it is identical to ifelse(length(test) == 1, yes, no).

Why writing these functions then? Actually, I've found that they make the code more explicit, and this helps!

# Value

Returns something of length 1.

# Functions

• ifunit(): Conditional element selection depending on whether x is equal to unity or not.

# Author(s)

Laurent Berge

```
# Let's create an error message when NAs are present
my_crossprod = function(mat){
if(anyNA(mat)){
   row_na = which(rowSums(is.na(mat)) > \theta)
  n_na = length(row_na)
   stop("In argument 'mat': ", n_letter(n_na), " row", plural(n_na, "s.contain"),
        " NA values (", ifelse(n_na<=3, "", "e.g. "), "row",
```
#### <span id="page-36-0"></span>n\_times 37

```
enumerate_items(head(row_na, 3), "s"), ").
       Please remove ", ifunit(n_na, "it", "them"), " first.")
 }
crossprod(mat)
}
mat = matrix(rnorm(30), 10, 3)mat4 = mat1 = matmat4[c(1, 7, 13, 28)] = NAmat1[7] = NA# Error raised because of NA: informative (and nice) messages
try(my_crossprod(mat4))
try(my_crossprod(mat1))
```
# <span id="page-36-2"></span>n\_times *Numbers in letters*

# <span id="page-36-1"></span>Description

Set of (tiny) functions that convert integers into words.

# Usage

n\_times(n)

n\_th(n)

n\_letter(n)

# Arguments

n An integer vector.

#### Value

It returns a character vector of length one.

# Functions

- n\_th(): Transforms the integer n to nth appropiately.
- n\_letter(): Transforms small integers to words.

# Author(s)

Laurent Berge

# Examples

```
find = function(v, x){
 if(x %in% v){
   message("The number ", n_letter(x), " appears ", n_times(sum(v == x)),
            ", the first occurrence is the ", n_th(which(v==x)[1]), " element.")
 } else message("The number ", n_letter(x), " was not found.")
}
v = sample(100, 500, TRUE)find(v, 6)
```
package\_stats *Provides package statistics*

#### **Description**

Summary statistics of a packages: number of lines, number of functions, etc...

#### Usage

```
package_stats()
```
# Details

This function looks for files in the R/ and src/ folders and gives some stats. If there is no R/ folder directly accessible from the working directory, there will be no stats displayed.

Why this function? Well, it's just some goodies for package developers trying to be user-friendly!

The number of documentation lines (and number of words) corresponds to the number of nonempty roxygen documentation lines. So if you don't document your code with roxygen, well, this stat won't prompt.

Code lines correspond to non-commented, non-empty lines (by non empty: at least one letter must appear).

Comment lines are non-empty comments.

# Value

Doesn't return anything, just a prompt in the console.

#### Examples

package\_stats()

<span id="page-37-0"></span>

<span id="page-38-1"></span><span id="page-38-0"></span>

# Description

Utilities to write user-level messages. These functions add an 's' or a verb at the appropriate form depending on whether the argument is equal to unity (plural) or of length one (plural\_len).

# Usage

plural(x, type, s, verb = FALSE, past = FALSE) plural\_len(x, type, s, verb = FALSE, past = FALSE)

# Arguments

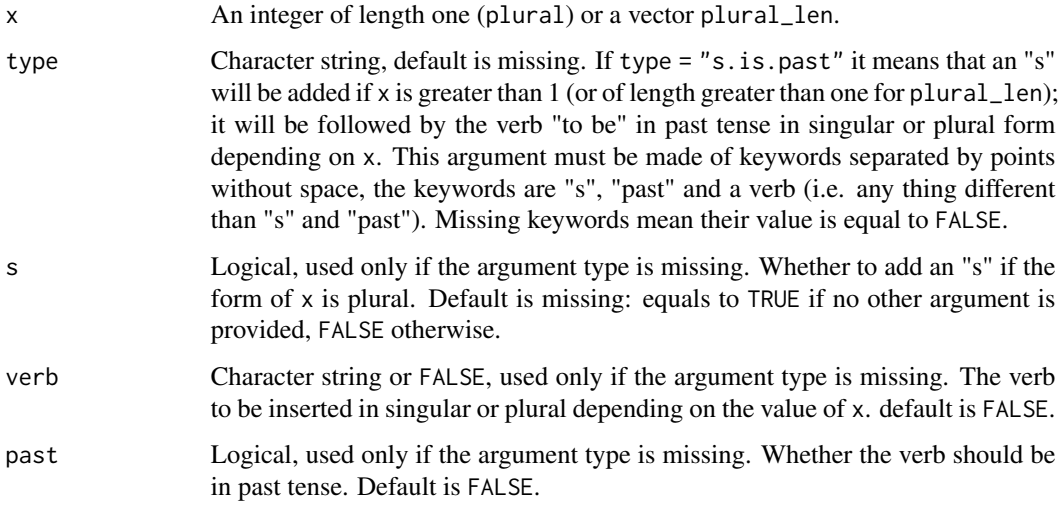

# Value

Returns a character string of length one.

# Functions

• plural\_len(): Adds an s and conjugate a verb depending on the length of x

# Author(s)

Laurent Berge

# Examples

```
# Let's create an error message when NAs are present
my_crossprod = function(mat){
 if(anyNA(mat)){
   row_na = which(rowSums(is.na(mat)) > \theta)
  n_na = length(row_na)
   stop("In argument 'mat': ", n_letter(n_na), " row", plural(n_na, "s.contain"),
        " NA values (", ifelse(n_na<=3, "", "e.g. "), "row",
        enumerate_items(head(row_na, 3), "s"),
        "). Please remove ", ifunit(n_na, "it", "them"), " first.")
 }
 crossprod(mat)
}
mat = matrix(rnorm(30), 10, 3)mat4 = mat1 = matmat4[c(1, 7, 13, 28)] = NAmat1[7] = NA# Error raised because of NA: informative (and nice) messages
try(my_crossprod(mat4))
try(my_crossprod(mat1))
```
<span id="page-39-1"></span>setDreamerr\_check *Sets dreamerr argument checking functions on or off*

# Description

This function allows to disable, or re-enable, all calls to [check\\_arg](#page-2-1) within any function. Useful only when running (very) large loops (>100K iter.) over small functions that use dreamerr's [check\\_arg](#page-2-1).

# Usage

```
setDreamerr_check(check = TRUE)
```
#### Arguments

check Strict logical: either TRUE of FALSE. Default is TRUE.

# Author(s)

Laurent Berge

<span id="page-39-0"></span>

# <span id="page-40-0"></span>setDreamerr\_dev.mode 41

# Examples

```
# Let's create a small function that returns the argument
# if it is a single character string, and throws an error
# otherwise:
test = function(x){
  check_arg(x, "scalar character")
  x
}
# works:
test("hey")
# error:
try(test(55))
# Now we disable argument checking
setDreamerr_check(FALSE)
# works (although it shouldn't!):
test(55)
# re-setting argument checking on:
setDreamerr_check(TRUE)
```
setDreamerr\_dev.mode *Sets the developer mode to help form check\_arg calls*

# Description

Turns on/off a full fledged checking of calls to [check\\_arg](#page-2-1). If on, it enables the developer mode which checks extensively calls to check\_arg, allowing to find any problem. If a problem is found, it is pinpointed and the associated help is referred to.

# Usage

```
setDreamerr_dev.mode(dev.mode = FALSE)
```
#### Arguments

dev.mode A logical, default is FALSE.

# Details

Since this mode ensures a detailed cheking of all [check\\_arg](#page-2-1) calls, it is thus a strain on performance and should be always turned off otherwise needed.

#### Author(s)

Laurent Berge

# See Also

[check\\_arg](#page-2-1)

```
# If you're new to check_arg, given the many types available,
# it's very common to make mistakes when creating check_arg calls.
# The developer mode ensures that any problematic call is spotted
# and the problem is clearly stated
#
# Note that since this mode ensures a detailed cheking of the call
# it is thus a strain on performance and should be always turned off
# otherwise needed.
#
# Setting the developer mode on:
setDreamerr_dev.mode(TRUE)
# Creating some 'wrong' calls => the problem is pinpointed
test = function(x) check_arg(x, "integer scalar", "numeric vector")
try(test())
test = function(...) check_arg("numeric vector", ...)
try(test())
test = function(x) check_arg(x$a, "numeric vector")
try(test())
test = function(x) check_arg(x, "numeric vector integer")
try(test())
test = function(x) check_arg(x, "vector len(,)")
try(test())
# etc...
# Setting the developer mode off:
setDreamerr_dev.mode(FALSE)
```
<span id="page-41-0"></span>

<span id="page-42-0"></span>setDreamerr\_show\_stack

*Settings telling whether or not to display the full call stack on errors*

#### Description

Errors generated with dreamerr functions only shows the call to which the error should point to. If setDreamerr\_show\_stack is set to TRUE, error will display the full call stack instead.

#### Usage

```
setDreamerr_show_stack(show_full_stack = FALSE)
```
# Arguments

show\_full\_stack

Logical scalar, default is FALSE. If TRUE, then errors generated by dreamerr functions (like [stop\\_up\(\)](#page-46-1)/[stopi\(\)](#page-46-2)) will display the full call stack.

#### Author(s)

Laurent Berge

```
# Let's create a toy example of a function relying on an internal function
# for the heavy lifting (although here it's pretty light!)
make\_sum = function(a, b){
  make_sum_internal(a, b)
}
make\_sum\_internal = function(a, b){
  if(!is.numeric(a)) stop_up("arg. 'a' must be numeric!")
  a + b}
# By default if you feed stg non numeric, the call shown is
# make_sum, and not make_sum_internal, since the user could not
# care less of the internal structure of your functions
try(make_sum("five", 55))
# Now with setDreamerr_show_stack(TRUE), you would get the full call stack
setDreamerr_show_stack(TRUE)
try(make_sum("five", 55))
```
<span id="page-43-0"></span>

#### Description

You can allow your users to turn off argument checking within your function by using set\_check. Only the functions [check\\_arg](#page-2-1) nd [check\\_value](#page-2-2) can be turned off that way.

## Usage

set\_check(x)

#### Arguments

x A logical scalar, no default.

# Details

This function can be useful if you develop a function that may be used in large range loops (>100K). In such situations, it may be good to still check all arguments, but to offer the user to turn this checking off with an extra argument (named arg.check for instance). Doing so you would achieve the feat of i) having a user-friendly function thanks to argument checking and, ii) still achieve high performance in large loops (although the computational footprint of argument checking is quite low (around 30 micro seconds for missing arguments to 80 micro seconds for non-missing arguments of simple type)).

```
# Let's give an example
test_{check} = function(x, y, arg.check = TRUE){
 set_check(arg.check)
 check_arg(x, y, "numeric scalar")
 x + y}
# Works: argument checking on
test_check(1, 2)
# If mistake, nice error msg
try(test_check(1, "a"))
# Now argument checking turned off
test_check(1, 2, FALSE)
# But if mistake: "not nice" error message
try(test_check(1, "a", FALSE))
```
<span id="page-44-1"></span><span id="page-44-0"></span>

## Description

When [check\\_arg](#page-2-1) (or [stop\\_up](#page-46-1)) is used in non user-level functions, the argument .up is used to provide an appropriate error message referencing the right function.

# Usage

 $set_{up}(.up = 1)$ 

#### Arguments

.up An integer greater or equal to 0.

# Details

To avoid repeating the argument .up in each check\_arg call, you can set it (kind of) "globally" with set\_up.

The function set\_up does not set the argument up globally, but only for all calls to check\_arg and check\_value within the same function.

# Examples

# Example with computation being made within a non user-level function

```
sum_fun = function(x, y){
  my\_internal(x, y, sum = TRUE)}
diff_fun = function(x, y)my_internal(x, y, sum = FALSE)
}
my_internal = function(x, y, sum){
  set_up(1) # => errors will be at the user-level function
  check_arg(x, y, "numeric scalar mbt")
  # Identical to calling
  # check_arg(x, y, "numeric scalar mbt", .up = 1)
  if(sum) return(x + y)return(x - y)}
# we check it works
sum_fun(5, 6)
```

```
diff_fun(5, 6)# Let's throw some errors
try(sum_fun(5))
```

```
try(sum_fun(5, 1:5))
```
# sfill *Fills a string vector with a symbol*

#### Description

Fills a string vector with a user-provided symbol, up to the required length.

# Usage

 $sfill(x = "", n = NULL, symbol = "", right = FALSE, anchor, na = "NA")$ 

# Arguments

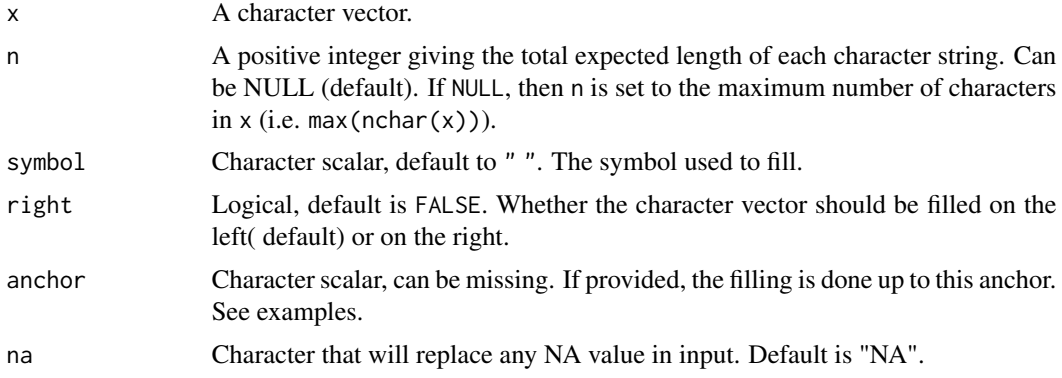

# Value

Returns a character vector of the same length as x.

# Examples

```
# Some self-explaining examples
x = c("hello", "I", "am", "No-one")cat(sep = "\\n", sfill(x))cat(sep = "n", still(x, symbol = ".")cat(sep = "\\n", sfill(x, symbol = ".", n = 15))cat(sep = "n", sfill(x, symbol = ".", right = TRUE))cat(sep = "\\n", paste(sfill(x, symbol = ".", right = TRUE), ".", 1:4))
```
<span id="page-45-0"></span>46 sfill

```
# Argument 'anchor' can be useful when using numeric vectors
x = c(-15.5, 1253, 32.52, 665.542)cat(sep = "n", sfill(x))cat(sep = "n", sfill(x, anchor = "."))
```
# <span id="page-46-1"></span>stop\_up *Stops (or warns in) sub-function execution*

# <span id="page-46-2"></span>Description

Useful if you employ non-user level sub-functions within user-level functions or if you want string interpolation in error messages. When an error is thrown in the sub function, the error message will integrate the call of the user-level function, which is more informative and appropriate for the user. It offers a similar functionality for warning.

# Usage

```
stop\_up(..., up = 1, msg = NULL, envir = parent-frame(), verbatin = FALSE)stopi(..., envir = parent-frame())warni(..., envir = parent.frame(), immediate. = FALSE)warn_up(
  ...,
 up = 1,
 immediate. = FALSE,
 envir = parent.frame(),verbatim = FALSE
)
```
#### Arguments

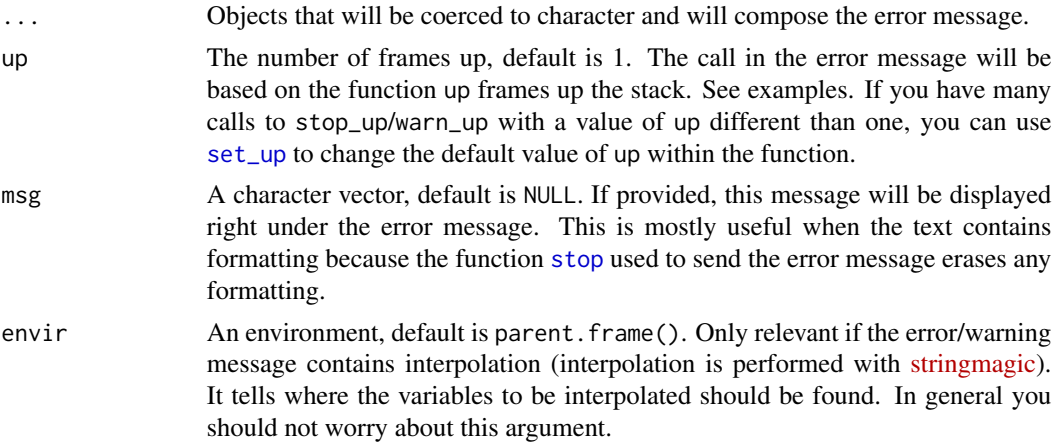

<span id="page-47-0"></span>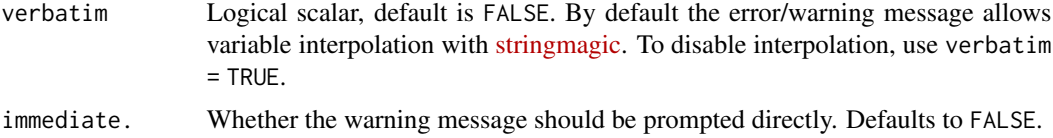

# Details

These functions are really made for package developers to facilitate the good practice of providing informative user-level error/warning messages.

The error/warning messages allow variable interpolation by making use of [stringmagic'](https://github.com/lrberge/stringmagic)s interpolation.

# Functions

- stopi(): Error messages with string interpolation
- warni(): Warnings with string interpolation
- warn\_up(): Warnings at the level of user-level functions

## Author(s)

Laurent Berge

#### See Also

For general argument checking, see [check\\_arg\(\)](#page-2-1) and [check\\_set\\_arg\(\)](#page-2-2).

```
# We create a main user-level function
# The computation is done by an internal function
# Here we compare stop_up with a regular stop
main_function = function(x = 1, y = 2){
  my_internal_function(x, y)
}
my_internal_function = function(x, y){
  if(!is.numeric(x)){
   stop_up("Argument 'x' must be numeric but currently isn't.")
  }
  # Now regular stop
  if(!is.numeric(y)){
    stop("Argument 'y' must be numeric but currently isn't.")
  }
  nx = length(x)ny = length(y)if(nx != ny){
```

```
# Note that we use string interpolation with {}
   warn_up("The lengths of x and y don't match: {nx} vs {ny}.")
  }
  x + y}
# Let's compare the two error messages
# stop_up:
try(main_function(x = "a"))# => the user understands that the problem is with x
# Now compare with the regular stop:
try(main_function(y = "a"))# Since the user has no clue of what my_internal_function is,
# s/he will be puzzled of what to do to sort this out
# Same with the warning => much clearer with warn_up
main_function(1, 1:2)
```
suggest\_item *Suggest the the closest elements from a string vector*

# Description

Compares a character scalar to the elements from a character vector and returns the elements that are the closest to the input.

#### Usage

```
suggest_item(
  x,
  items,
 msg.write = FALSE,
 msg.newline = TRUE,
 msg.item = "variable"
\lambda
```
# Arguments

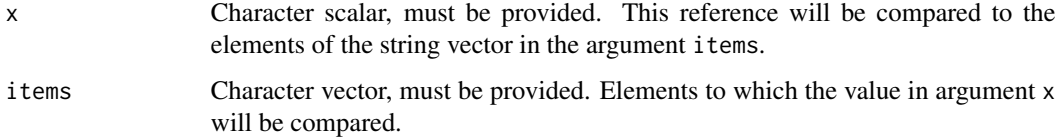

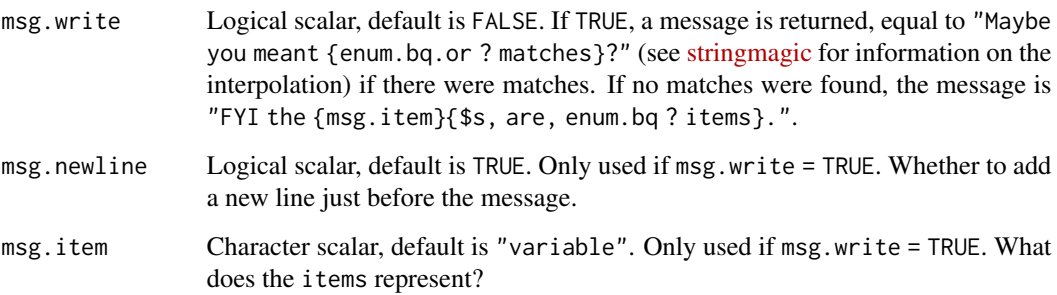

# Details

This function is useful when used internally to guide the user to relevant choices.

The choices to which the user is guided are in decreasing quality. First light mispells are checked. Then more important mispells. Finally very important mispells. Completely off potential matches are not reported.

If the argument msg.write is TRUE, then a character scalar is returned containing a message suggesting the matches.

# Value

It returns a vector of matches. If no matches were found

# Author(s)

Laurent Berge

```
# function reporting the sum of a variable
sum_var = function(data, var){
 # var: a variable name, should be part of data
 if(!var %in% names(data)){
   suggestion = suggest_item(var, names(data), msg.write = TRUE)
   stopi("The variable `{var}` is not in the data set. {suggestion}")
 }
 sum(data[[var]])
}
# The error message guides us to a suggestion
try(sum_var(iris, "Petal.Le"))
```
<span id="page-50-0"></span>

# Description

This function informs the user of arguments passed to a method but which are not used by the method.

# Usage

```
validate_dots(
  valid_args = c(),
  suggest_{args} = c(),
  message,
  warn,
  stop,
  call. = FALSE,immediate. = TRUE
\mathcal{E}
```
# Arguments

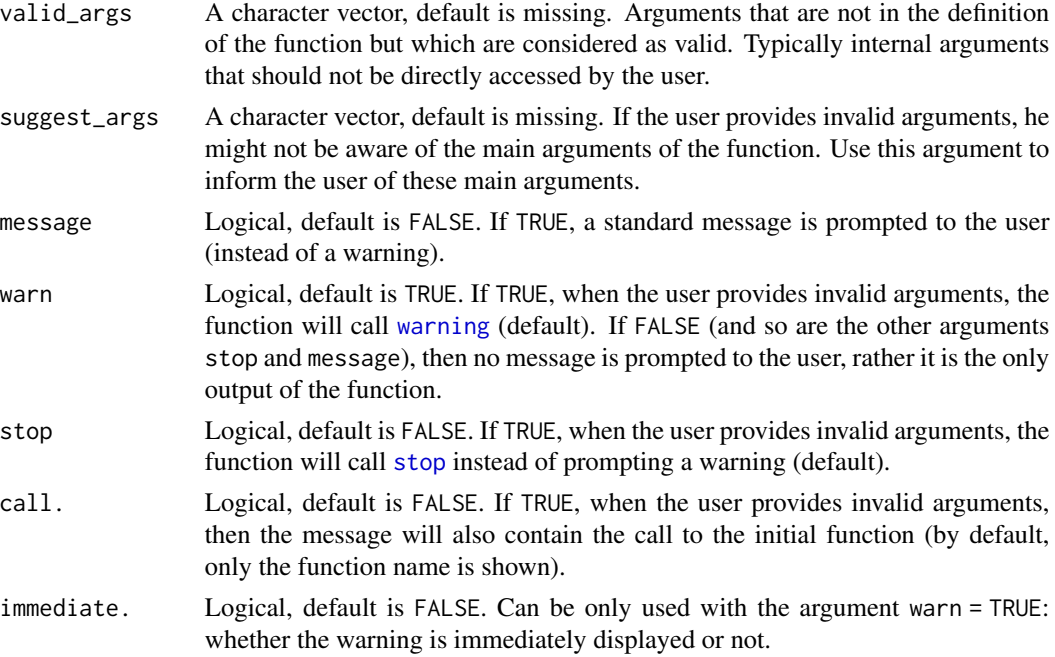

# Value

This function returns the message to be displayed. If no message is to be displayed because all the arguments are valid, then NULL is returned.

```
# The typical use of this function is within methods
# Let's create a 'my_class' object and a summary method
my\_obj = list()class(my_obj) = "my_class"
# In the summary method, we add validate_dots
# to inform the user of invalid arguments
summary.my_class = function(object, arg_one, arg_two, ...){
  validate_dots()
  # CODE of summary.my_class
  invisible(NULL)
}
# Now let's test it, we add invalid arguments
summary(my_obj, wrong = 3)
summary(my_obj, wrong = 3, info = 5)
# Now let's :
# i) inform the user that argument arg_one is the main argument
# ii) consider 'info' as a valid argument (but not shown to the user)
# iii) show a message instead of a warning
summary.my_class = function(object, arg_one, arg_two, ...){
  validate_dots(valid_args = "info", suggest_args = "arg_one", message = TRUE)
  # CODE of summary.my_class
  invisible(NULL)
}
# Let's retest it
summary(my_obj, wrong = 3) # not 0K \Rightarrow suggestions
summary(my_obj, info = 5) # OK
```
# <span id="page-52-0"></span>**Index**

∗ datasets check\_arg, [3](#page-2-0) fsignif, [32](#page-31-0) check\_arg, *[2](#page-1-0)*, [3,](#page-2-0) *[40](#page-39-0)[–42](#page-41-0)*, *[44,](#page-43-0) [45](#page-44-0)* check\_arg(), *[28](#page-27-0)*, *[35](#page-34-0)*, *[48](#page-47-0)* check\_arg\_plus *(*check\_arg*)*, [3](#page-2-0) check\_expr, [27](#page-26-0) check\_expr\_hook *(*check\_expr*)*, [27](#page-26-0) check\_set\_arg *(*check\_arg*)*, [3](#page-2-0) check\_set\_arg(), *[28](#page-27-0)*, *[35](#page-34-0)*, *[48](#page-47-0)* check\_set\_value *(*check\_arg*)*, [3](#page-2-0) check\_value, *[44](#page-43-0)* check\_value *(*check\_arg*)*, [3](#page-2-0) check\_value\_plus *(*check\_arg*)*, [3](#page-2-0) dreamerr *(*dreamerr-package*)*, [2](#page-1-0) dreamerr-package, [2](#page-1-0) enumerate\_items, *[2](#page-1-0)*, [29](#page-28-0) fit\_screen, [31](#page-30-0) format, *[32](#page-31-0)* fsignif, [32](#page-31-0) generate\_check\_expr\_hook *(*check\_expr*)*, [27](#page-26-0) generate\_get\_hook *(*generate\_set\_hook*)*, [33](#page-32-0) generate\_set\_hook, [33](#page-32-0) generate\_stop\_hook *(*generate\_set\_hook*)*, [33](#page-32-0) generate\_warn\_hook *(*generate\_set\_hook*)*, [33](#page-32-0) ifsingle, [36](#page-35-0) ifunit *(*ifsingle*)*, [36](#page-35-0) match.arg, *[9](#page-8-0)* n\_letter, *[2](#page-1-0)*

n\_letter *(*n\_times*)*, [37](#page-36-0) n\_th, *[2](#page-1-0)* n\_th *(*n\_times*)*, [37](#page-36-0) n\_times, *[2](#page-1-0)*, [37](#page-36-0) package\_stats, [38](#page-37-0) plural, *[2](#page-1-0)*, [39](#page-38-0) plural\_len *(*plural*)*, [39](#page-38-0) set\_check, [44](#page-43-0) set\_hook *(*generate\_set\_hook*)*, [33](#page-32-0) set\_up, [45,](#page-44-0) *[47](#page-46-0)* setDreamerr\_check, *[11,](#page-10-0) [12](#page-11-0)*, [40](#page-39-0) setDreamerr\_dev.mode, [41](#page-40-0) setDreamerr\_show\_stack, [43](#page-42-0) sfill, [46](#page-45-0) signif\_plus *(*fsignif*)*, [32](#page-31-0) stop, *[34](#page-33-0)*, *[47](#page-46-0)*, *[51](#page-50-0)* stop\_hook *(*generate\_set\_hook*)*, [33](#page-32-0) stop\_up, *[2](#page-1-0)*, *[45](#page-44-0)*, [47](#page-46-0) stop\_up(), *[35](#page-34-0)*, *[43](#page-42-0)* stopi *(*stop\_up*)*, [47](#page-46-0) stopi(), *[43](#page-42-0)* suggest\_item, [49](#page-48-0) validate\_dots, [51](#page-50-0) warn\_hook *(*generate\_set\_hook*)*, [33](#page-32-0) warn\_up, *[2](#page-1-0)* warn\_up *(*stop\_up*)*, [47](#page-46-0) warni *(*stop\_up*)*, [47](#page-46-0) warning, *[51](#page-50-0)*